# **como criar aposta betnacional**

- 1. como criar aposta betnacional
- 2. como criar aposta betnacional :777 jackpot spin
- 3. como criar aposta betnacional :jogar bingo online valendo dinheiro de verdade

### **como criar aposta betnacional**

Resumo:

**como criar aposta betnacional : Descubra as vantagens de jogar em mka.arq.br! Registrese e receba um bônus especial de entrada. O seu caminho para grandes prêmios começa aqui!** 

contente:

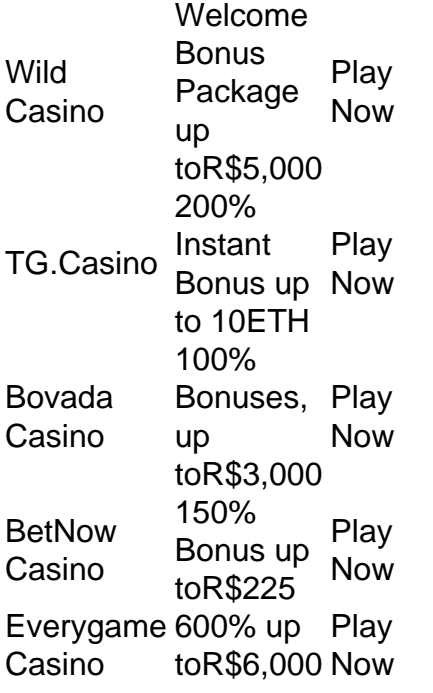

[como criar aposta betnacional](/news/sportingbet-cart�o-de-cr�dito-2024-07-21-id-46431.pdf)

Types of Blackjack Games\n\n While BetOnline may specialize in live dealer games and sports betting, the online casino still provides a decent variety of blackjack options. You can play realmoney blackjack games like multi-hand and live dealer blackjack, or more classic variations, depending on your preferences.

[como criar aposta betnacional](/news/app-bet-pix-365-2024-07-21-id-6252.html)

Pix Betnacional: Aprenda a Depositar e Sacar!

Saiba como fazer depósitos e saques com Pix na Betnacional e veja nossa análise detalhada! A Betnacional é uma casa de apostas feita especialmente para os brasileiros. Com mais de 20 parcerias ao lado de grandes clubes de futebol do país, o operador garante uma experiência única aos seus usuários com pagamentos via Pix rápidos e muito seguros.

Os depósitos e saques via Pix no Betnacional são uma febre entre jogadores de sportsbook e cassino. Além de não exigir taxas de serviço, o operador também garante processamentos em como criar aposta betnacional um tempo de espera muito abaixo da média nos cassinos brasileiros.

Neste guia prático de hoje, vamos mostrar para você como funciona o depósito e saque Pix na

Betnacional. Além de revelarmos os limites diários de pagamento e retirada, vamos explorar as funcionalidades de cada uma das ferramentas disponíveis, confira!

Como funciona o Pix na Betnacional?

Depósitos e apostas a partir de R\$1 Abrir

O Pix na Betnacional é o principal método de pagamento disponível na plataforma de apostas online.

Com valores mínimos a partir de R\$1 para depósito e R\$20 para saque, o operador oferece as melhores condições para que os jogadores explorem as possibilidades tanto nas apostas esportivas quanto no cassino online.

Uma das vantagens do Pix na Bet Nacional é a possibilidade de efetuar pagamentos em como criar aposta betnacional um tempo de, no máximo, 10 minutos. Para os saques, o tempo limite pode chegar a 24 horas, mas costuma ser efetivado em como criar aposta betnacional poucos minutos.

Além de contar com uma das ferramentas de pagamento mais procuradas pelos brasileiros, a Betnacional opera com transparência e muita segurança.

Caso tenha problemas com o saque ou o depósito, você pode sempre entrar em como criar aposta betnacional contato com a equipe de atendimento do site, que está disponível por meio de um chat ao vivo.

Como fazer um depósito com Pix na Betnacional?

O depósito via Pix na Bet Nacional pode ser concluído em como criar aposta betnacional poucos minutos e, para isso, o primeiro passo é criar uma conta. Lembrando que não existe um código de afiliado da Betnacional para ativar seu cadastro.

Ao confirmar o seu cadastro, é só selecionar o método de pagamento instantâneo, indicar o valor desejado e confirmar o processamento em como criar aposta betnacional seu internet banking preferido. Confira o guia completo:

Entre em como criar aposta betnacional como criar aposta betnacional conta na Bet Nacional; Vá até os métodos de depósito; Selecione um valor mínimo de R\$1; Conclua a operação e copie o código Pix; Vá até o seu internet banking e efetue o pagamento; Volte à página da Bet Nacional e finalize o depósito.

Em dispositivos móveis, por meio do Betnacional mobile, os jogadores também podem fazer um depósito via Pix de maneira gratuita. Para isso, basta entrar em como criar aposta betnacional como criar aposta betnacional conta por um navegador confiável ou pelo app, disponível apenas para Android.

#### Depósitos com Pix na Betnacional

Antes de concluir o pagamento via Pix em como criar aposta betnacional como criar aposta betnacional nova conta de apostas da Bet Nacional, confira algumas informações que podem ser importantes para que você faça um depósito sem Janeirores problemas operacionais na casa de jogos online:

Depósito via Pix na Betnacional Descrição Valor Mínimo R\$1 Valor Máximo R\$50.000 por pagamento Tempo de Processamento Instantâneo Taxa de Serviço Nula Limite Diário Não há limite diário de depósito Restrições Depósitos provindos de contas bancárias cadastradas com CNPJ, mesmo que seja propriedade do depositante ou MEI, não são aceitas pela casa De modo geral, os pagamentos via Pix na Betnacional levam poucos segundos para serem concluídos. Assim que o operador recebe a transferência da instituição bancária, libera rapidamente o crédito de aposta para a conta do usuário e confirma a transferência. Como apostar com Pix na Betnacional?

Depósitos e apostas a partir de R\$1 Abrir

Com o primeiro depósito já feito em como criar aposta betnacional conta, chegou a hora de explorar as possibilidades de jogo na Betnacional. Mas, afinal, como apostar com Pix nos principais mercados esportivos e jogos de cassino online disponíveis no operador?

O primeiro passo é conferir se a como criar aposta betnacional transferência via Pix caiu mesmo. Para isso, vá até a carteira de pagamento e verifique o status do seu pagamento no histórico de transações. Em como criar aposta betnacional caso de dúvidas, entre em como criar aposta

betnacional contato com a equipe de atendimento do site.

Assim que o pagamento estiver concluído, é só conferir as possibilidades disponíveis no catálogo de jogos da Bet Nacional e explorar ao máximo todas as cartelas. Veja o passo a passo de como apostar:

Em como criar aposta betnacional conta Betnacional, confira se o depósito Pix foi creditado; Após recuperar o valor, confira os jogos disponíveis; Jogue com o crédito de apostas disponível em como criar aposta betnacional como criar aposta betnacional conta.

Antes de apostar, leve em como criar aposta betnacional consideração os tetos da Betnacional. No Sportsbook, vale lembrar, o valor mínimo de aposta é de R\$1, com um limite de R\$5.000 para cada operação. Os ganhos por bilhete podem chegar ao limite de R\$50.000 por unidade. Como fazer um saque com Pix na Betnacional?

Muitos usuários ficam confusos com os saques via Pix nas casas de apostas e, na Betnacional, o cenário não é diferente. No entanto, vamos mostrar que, na prática, as retiradas com transferência instantânea são muito simples.

Antes de mais nada, é importante ficar de olho no valor máximo de saque. Apesar de não limitar as operações diárias, a Betnacional define um limite para retiradas diárias, semanais e mensais em como criar aposta betnacional suas contas de aposta.

Antes de falarmos sobre as regras, confira um guia completo de como fazer um saque na Betnacional de maneira prática, simples e segura:

Em como criar aposta betnacional conta Bet Nacional, selecione o método de saque Pix; Indique um valor mínimo de R\$20 e informe a como criar aposta betnacional chave Pix; Conclua a operação e espere pela confirmação da transferência.

Na Betnacional, a equipe estima um prazo máximo de 1 hora para retiradas via Pix. No entanto, é possível que a sobrecarga de solicitações em como criar aposta betnacional um intervalo de tempo prejudique as operações. Em como criar aposta betnacional caso de dúvidas, entre em como criar aposta betnacional contato com o atendimento do site, que está disponível 24 horas por dia por meio de um bot personalizado.

Regras para sacar com Pix na Betnacional

Saque via Pix no Bet Nacional Características Valor Mínimo de Retirada R\$20 Valor Máximo de Retirada R\$5.000 em como criar aposta betnacional 24 horas Limite Diário R\$5.000 Limite Semanal R\$25.000 Limite Mensal R\$100.000 Taxas de Serviço Nulas Restrições Só é possível solicitar saques via Pix para contas bancárias vinculadas ao CPF do jogador.

Dificuldades mais comuns com o Pix na Betnacional

Com base na experiência de outros usuários, coletamos algumas dúvidas comuns relativas a pagamentos, saques e processamentos via Pix na Bet Nacional.

Abaixo, esclarecemos algumas questões que podem te ajudar na hora de utilizar a ferramenta de transferência instantânea em como criar aposta betnacional como criar aposta betnacional nova conta de apostas, acompanhe já:

Quanto tempo demora para cair o Pix na Betnacional?

O tempo de processamento para depósitos via Pix na Bet Nacional costuma levar poucos segundos. No entanto, os saques podem demorar até 1 hora e, dependendo da quantidade de solicitações pendentes, superar o prazo estimado pela casa.

O saque do Bet Nacional não caiu, e agora?

Como o tempo de processamento do saque via Pix na Bet Nacional pode variar de acordo com a demanda do operador, os jogadores podem notar que alguns saques irão demorar mais do que o esperado.

Neste caso, entre em como criar aposta betnacional contato com a equipe de atendimento do site para descobrir a nova estimativa para a como criar aposta betnacional transferência. Quanto a Betnacional cobra de taxa para usar o Pix?

Todos os pagamentos e saques via Pix na Bet Nacional não exigem a cobrança de taxas de serviço em como criar aposta betnacional como criar aposta betnacional plataforma. Como a ferramenta é gratuita também para as instituições bancárias, os pagamentos com Pix não possuem tarifas.

#### Onde ver o meu Pix na Betnacional?

Caso queira acompanhar em como criar aposta betnacional tempo real a como criar aposta betnacional transferência via Pix na Bet Nacional, basta acessar o histórico de transações em como criar aposta betnacional como criar aposta betnacional conta de apostas e verfiicar o status do pagamento ou saque realizado. Por lá, os jogadores conferem se o pagamento já foi aprovado ou está sob análise da equipe.

Alternativas ao Pix na Betnacional

Além do Pix, os jogadores da Betnacional podem escolher outros métodos de pagamento e saque para as suas apostas. Atualmente, o site de cassino online e sportsbook conta com a

disponibilidade de depósitos via boleto bancário, cartão de crédito e AstroPay.

Vale a pena apostar com Pix na Betnacional?

Depósitos e apostas a partir de R\$1 Abrir

Além de não cobrar nenhuma tarifa de serviço sobre os seus pagamentos, a Bet Nacional é uma das empresas de apostas online mais rápidas no processamento de depósitos e saques via Pix. Ao concluir a transferência, não leva muito tempo para concluir a operação.

Em média, os jogadores levam cerca de 10 minutos para concluírem os seus pagamentos no Bet Nacional e recuperarem bônus de aposta, vantagens especiais e promoções exclusivas disponíveis no operador de jogos online e apostas esportivas.

Com limites altos e uma tarifa nula de serviços, a Bet Nacional é certificada, segura e considerada por muitos jogadores como uma das principais alternativas para realizar apostas com Pix. Vale muito a pena conferir na prática o bom funcionamento do site!

Perguntas Frequentes

Antes de fecharmos este guia completo sobre pagamentos via Pix na Bet Nacional, trouxemos algumas outras questões que são muito comuns entre aqueles jogadores. Confira abaixo algumas perguntas frequentes sobre os depósitos e saques via Pix.

Como fazer o Pix na Conta Betnacional?

Ao criar uma nova conta de apostas online na Betnacional, selecione o método de pagamento via Pix e faça um depósito mínimo de R\$1.

Caso queira realizar um saque, é preciso ter um montante mínimo de R\$20 em como criar aposta betnacional conta e sem a restrição de rollovers promocionais relativos a bônus de depósito. É seguro apostar com Pix na Betnacional?

Sim, a Bet Nacional possui uma licença Curaçao nº 365/JAZ. Além disso, a casa utiliza ferramentas que garantem a privacidade e a proteção de dados dos seus usuários com base no Artigo 18 da LGPD (Lei Geral de Proteção de Dados) e no Regulamento Geral sobre a Proteção de Dados (RGDP) da União Europeia.

Qual o valor máximo que a Betnacional paga?

As vitórias máximas do Betnacional chegam a R\$50.000 por rodada ou bilhete de apostas. Caso o jogador faça uma aposta com ganhos potenciais superiores ao valor máximo indicado pelo operador, é informado de que a operação não pode ser concluída devido aos termos e condições exigidos pela empresa.

Como cancelar o saque na Betnacional?

Caso o seu saque esteja em como criar aposta betnacional processamento, é possível solicitar o cancelamento ao entrar em como criar aposta betnacional contato diretamente com a equipe de atendimento via chat. No entanto, não existe a garantia de que a retirada será cancelada a tempo.

Qual o valor mínimo para apostar no Betnacional?

No sportsbook, o valor mínimo de uma aposta no Bet Nacional é de R\$1. Nos jogos de cassino online e mesa ao vivo, os valores variam de acordo com as condições do provedor responsável, mas variam entre R\$0,10 e R\$5 para os principais jogos de mesa, crash games e slots com jackpots progressivos.

Quantos saques por dia pode fazer no Betnacional?

Os jogadores do Betnacional não têm um limite máximo de retiradas diárias, mas precisam respeitar o valor máximo de saque em como criar aposta betnacional um prazo de 24 horas. É possível fazer quantos saques quiser em como criar aposta betnacional um dia, contanto que eles não superem o valor de R\$5.000 somados.

Quanto tempo demora o saque do Bet Nacional?

O saque do Betnacional demora, em como criar aposta betnacional média, até 1 hora para ser concluído. No entanto, as operações via Pix podem levar poucos minutos para serem efetivadas na casa de apostas online, variando entre 3 a 5 minutos para as suas conclusões.

## **como criar aposta betnacional :777 jackpot spin**

PlayStation Bem -vindo Bônus,Bónu pacote em como criar aposta betnacional até R\$5.000 Jogar Agora BoânUS 100%.

afé com Ignição paraRR\$1.000 Entrarar agora BetNow Hotel 150% Babúsaté US#225 Jogora e Serranode jogo 600 % AtéRese6.000 Jogou ser AGORA Lucky Creek Bank 2002% Bonões desde

dormo7.500 jogaar JáMelhor Corugament online Funchal...

para Apostas de Jogos e

-se de scarregar uma aplicaçãoBBE + no dispositivo! para Acesder à Bancobet+1 duma TV ndroid", siga estas instruções: No menu Galaxy Smart Hub ou Homes seleccione o ícone S... Possoacerdir ao compp bEP-2 na CoreiaTV? viacom/helpshift : 16-3be símbolo ; Faq ;

4206-como/fazer,i.subscrever -se apara comapostarar na

## **como criar aposta betnacional :jogar bingo online valendo dinheiro de verdade**

Author: mka.arq.br Subject: como criar aposta betnacional Keywords: como criar aposta betnacional Update: 2024/7/21 15:00:23